A very helpful article on "Tech maintenance tasks everyone forgets about, but really shouldn't" (http://newatlas.com/tech-maintenance-tasks/33176/) gives information, illustrations and recommendations on such topics as (a) Update your Wi-Fi router, (b) Keep your operating system and other software updated, (c) Clean up disk space, (d) Backup data regularly, (e) Uninstall old unused programs, (f) Keep your drive and Windows file system healthy, (g) Clean up your equipment, and (h) Other simple tech tasks to keep in mind. A synopsis of these and other recommendations is included below.

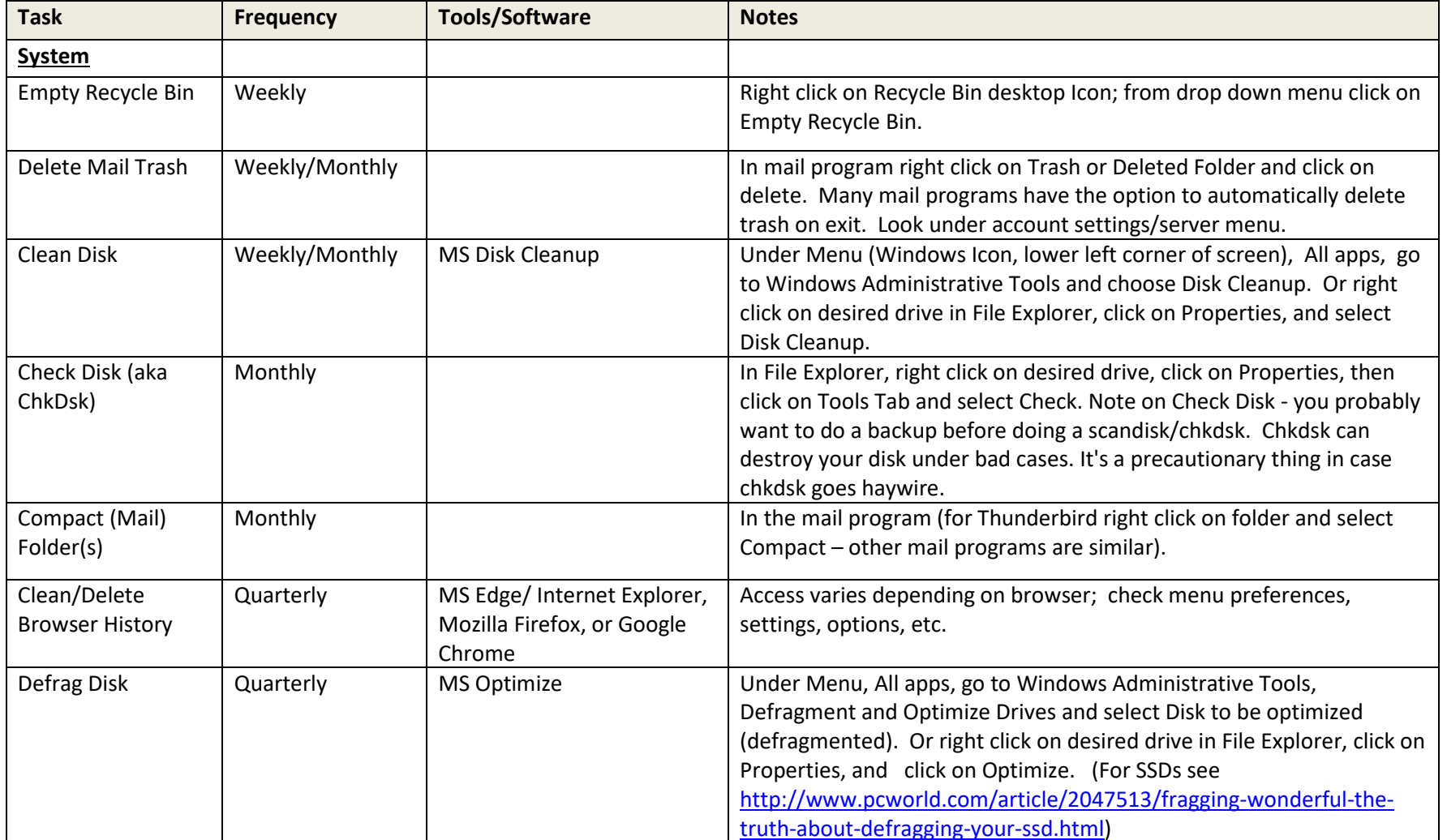

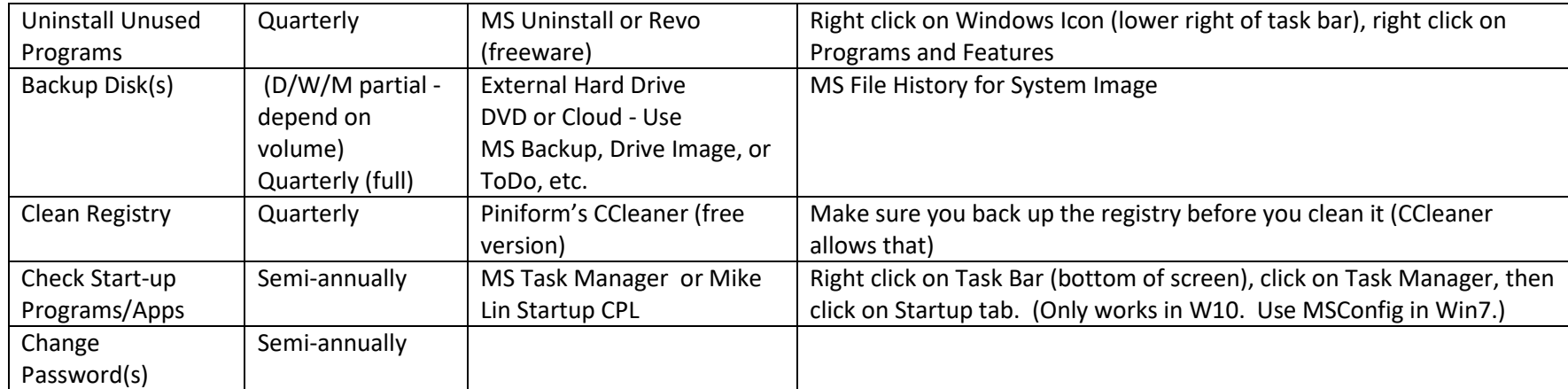

BACKUP: An external hard drive is recommended at a minimum, and also recommend only using software that supports native file format—so you can read the contents of the backup with Windows/File Explorer. Highly recommended is SyncBackSE by 2Brightsparks.com. They make a free version too, but there's no tech support. The problem w/ backing up to the cloud is who's going to have access to your data? Is it encrypted—if it contains any private or other personally identifiable info—then it needs to be.

Piniform's **CCleaner** (http://www.piriform.com/ccleaner) will perform some of these tasks for you. It will clean/delete temporary internet files, browser history, empty the Recycle Bin, and purge unnecessary system files (chkdsk, clipboard, memory dumps, etc.) as well as cleanup Windows Registry problems.

Also, in later versions of Windows it is possible to automate many of these functions (https://msdn.microsoft.com/en-

us/library/windows/desktop/hh848037(v=vs.85).aspx). To fully take advantage of this feature you may need to leave your computer on most of the time. (http://www.technorms.com/46366/using-automatic-maintenance-in-windows-10) contains further discussion on how to enable/disable these features.

## PATACS, Inc **PATACS**, Inc **Recommended PC Maintenance**

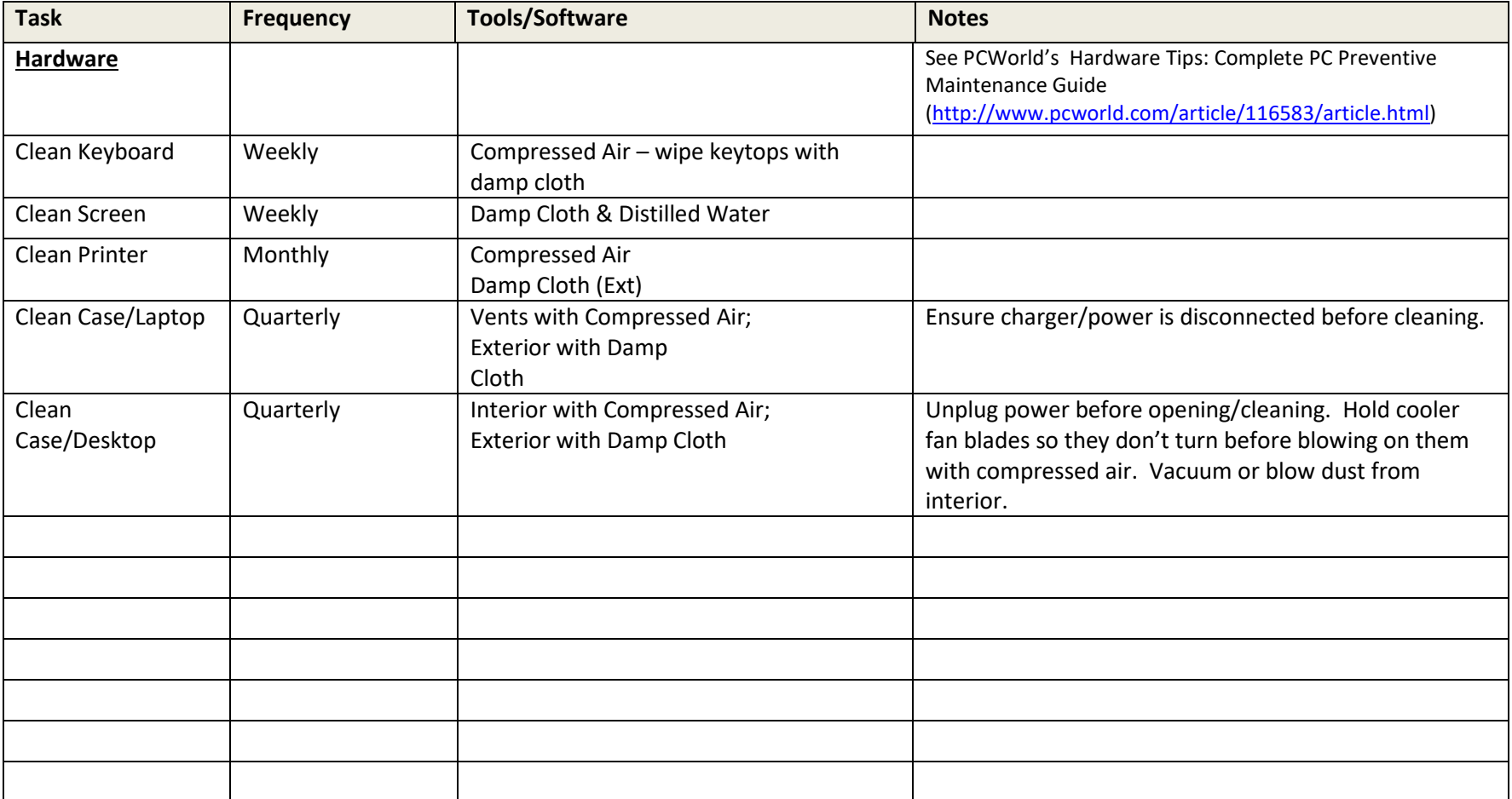